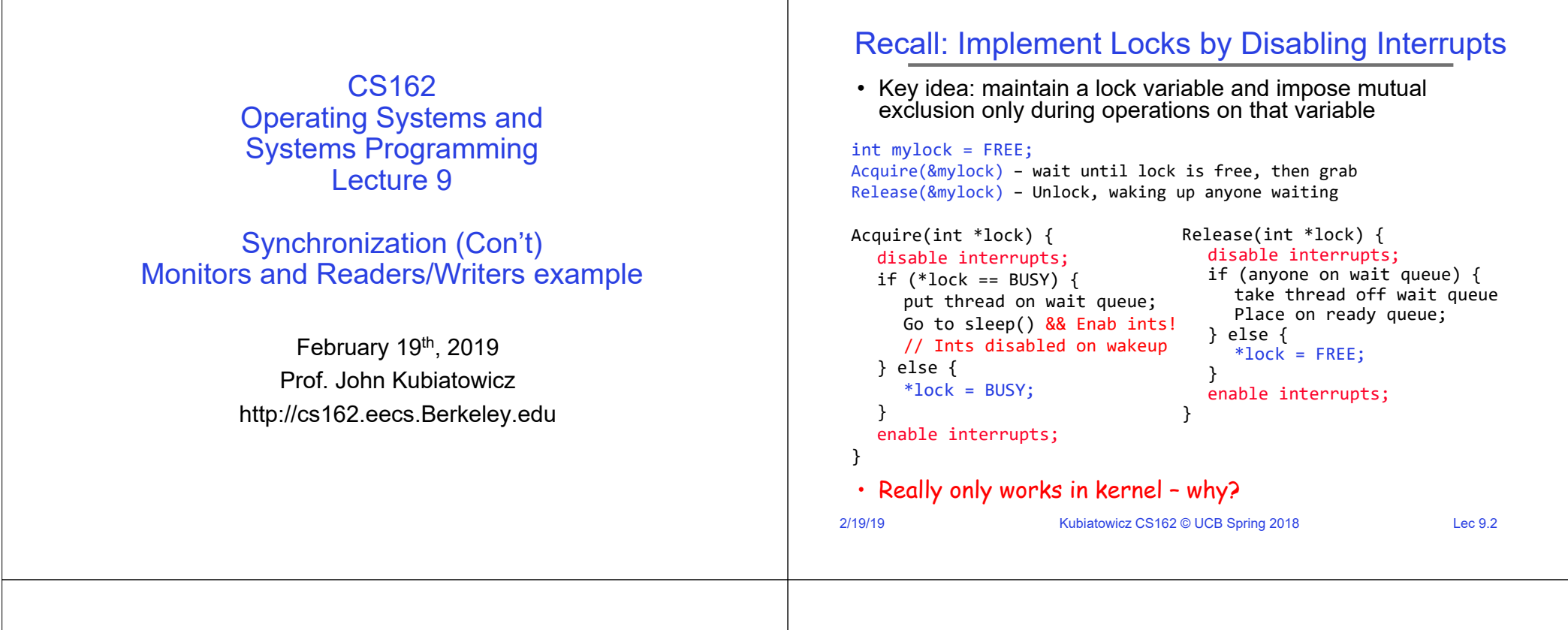

### Recall: Two Implementations for T&S Lock

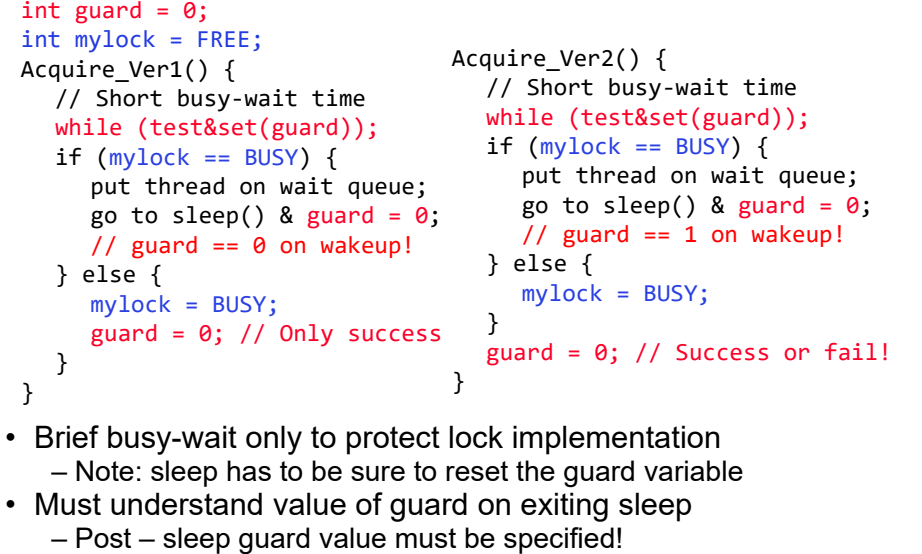

– Only Acquire\_Ver2() parallel to "disable interrupts" case!

Kubiatowicz CS162 © UCB Spring 2018 <br>
Lec 9.3

#### In-Kernel Lock: Simulation

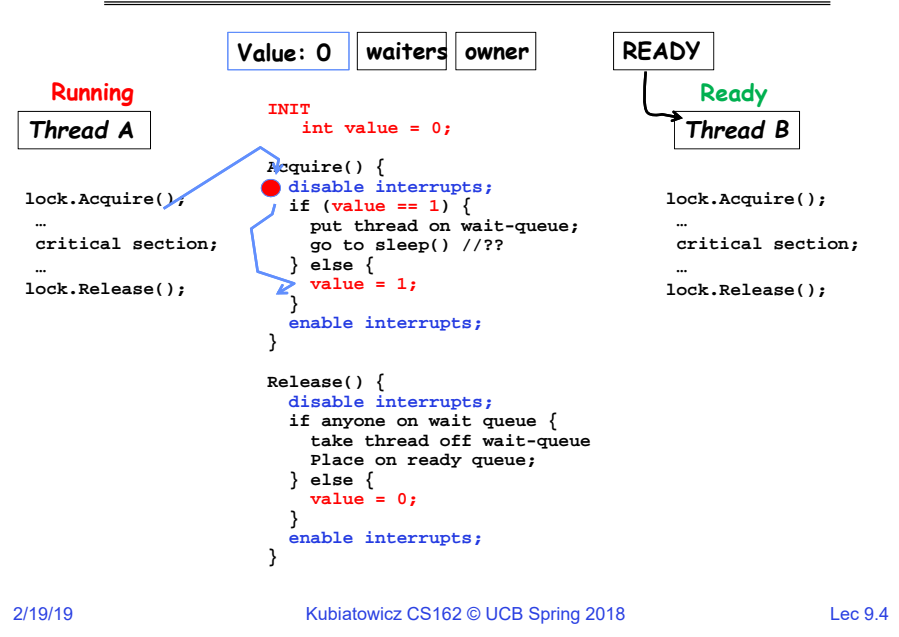

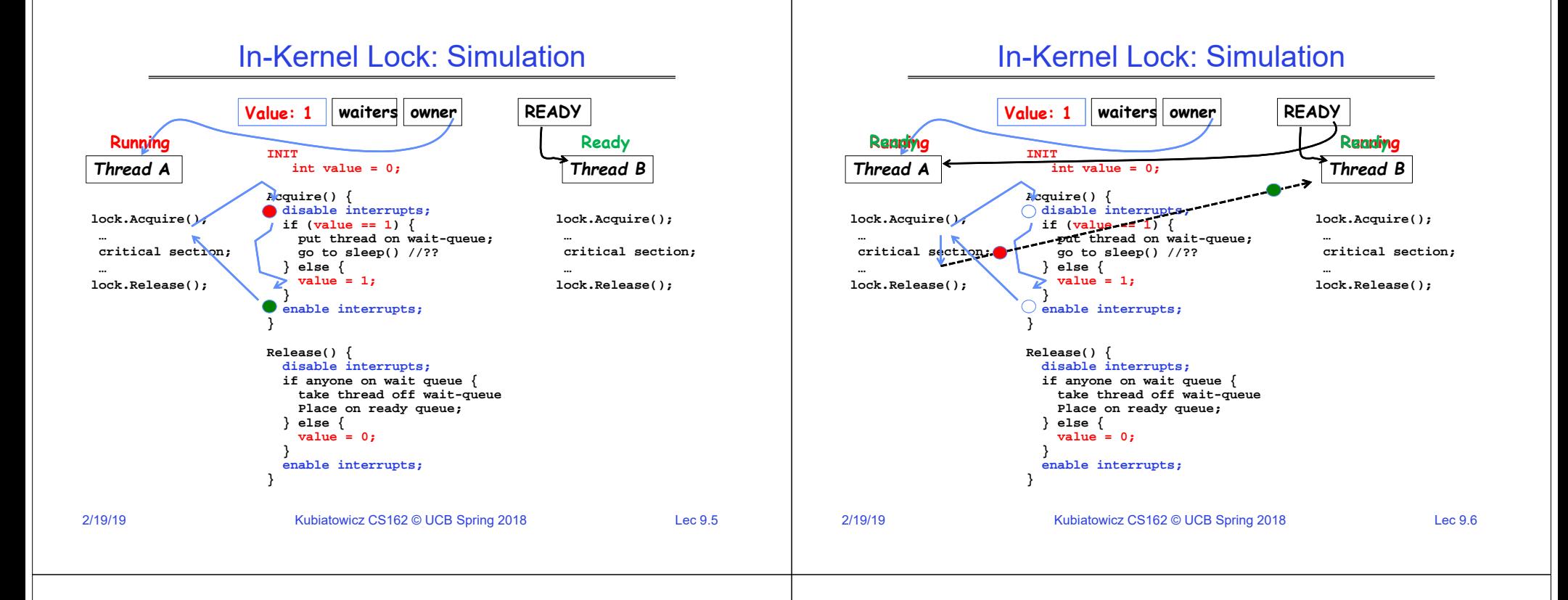

# In-Kernel Lock: Simulation

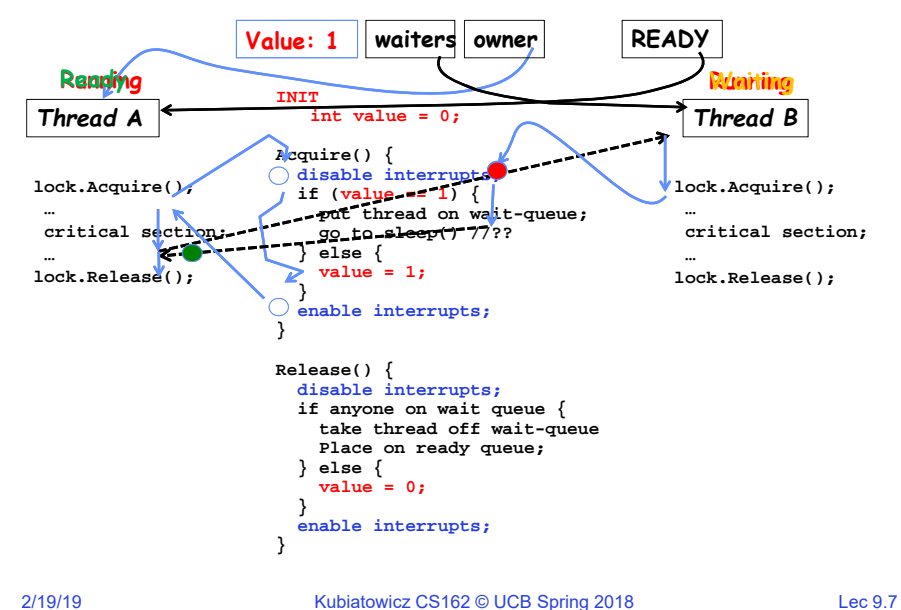

#### In-Kernel Lock: Simulation

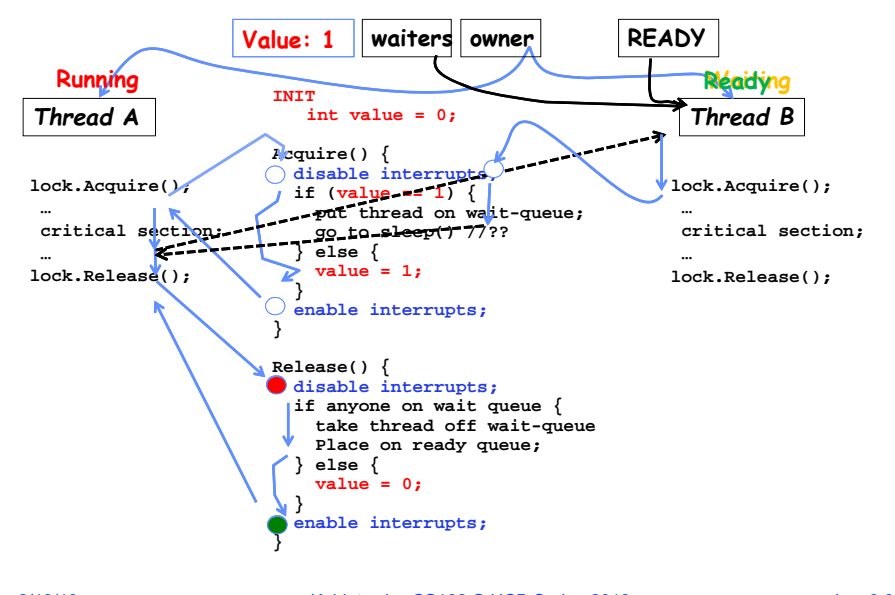

# In-Kernel Lock: Simulation

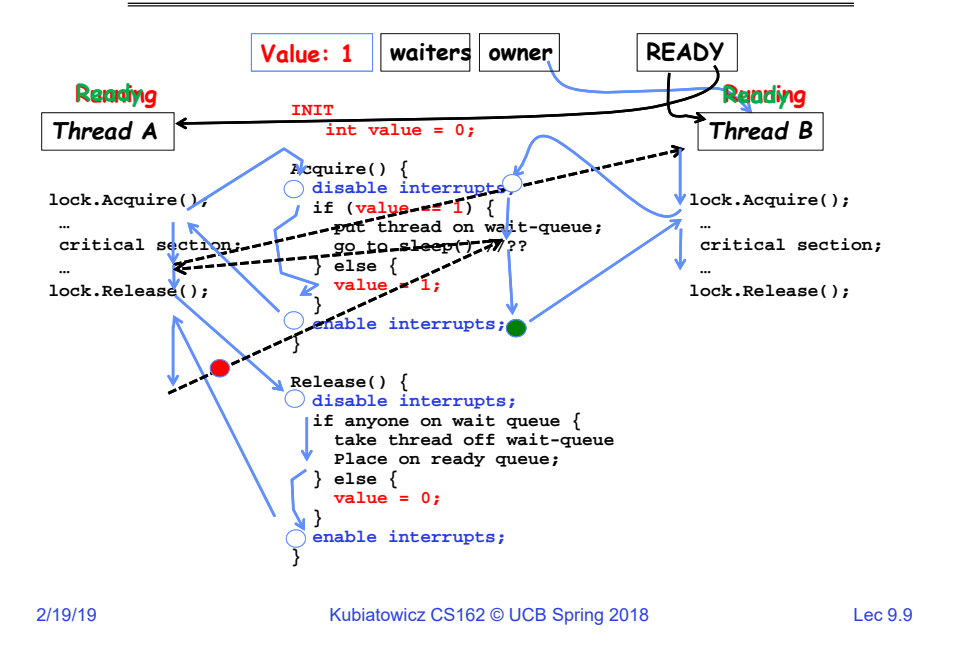

### Review: Semaphores

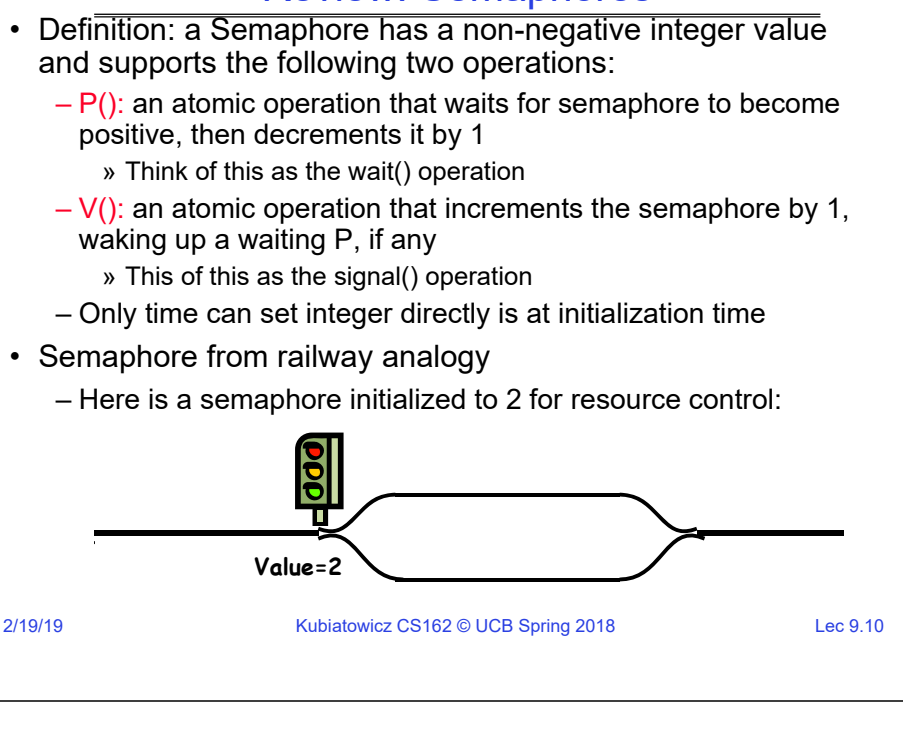

# Review: Full Solution to Bounded Buffer

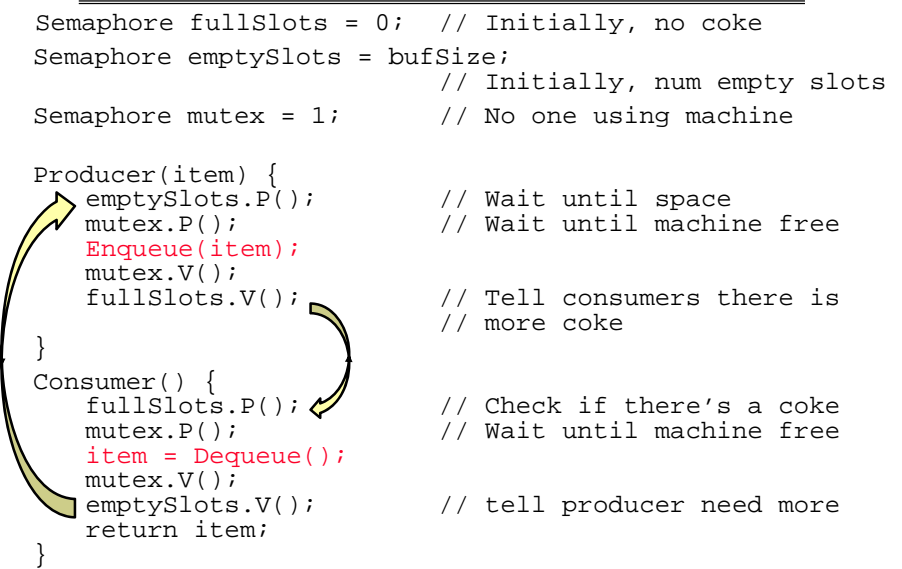

# Review: Discussion about Solution

- Why asymmetry?
	- Producer does: emptyBuffer.P(), fullBuffer.V()
	- Consumer does: fullBuffer.P(), emptyBuffer.V()
- Is order of P's important?
	- Yes! Can cause deadlock
- Is order of V's important?
	- No, except that it might affect scheduling efficiency
- What if we have 2 producers or 2 consumers? – Still Works fine…

#### Monitor with Condition VariablesMotivation for Monitors and Condition Variables• Semaphores are a huge step up; just think of trying to do the bounded buffer with only loads and stores ed data I dtiw hetsingse asue  $\begin{array}{l} \mathbf{X} \longrightarrow \mathbf{E} \rightarrow \mathbf{E} \rightarrow \mathbf{E} \times \\ \mathbf{V} \longrightarrow \mathbf{E} \rightarrow \mathbf{E} \times \end{array}$ x, y conditi – Problem is that semaphores are dual purpose: » They are used for both mutex and scheduling constraints » Example: the fact that flipping of P's in bounded buffer gives deadlock is not immediately obvious. How do you prove operations correctness to someone?initialization • Cleaner idea: Use *locks* for mutual exclusion and • Lock: the lock provides mutual exclusion to shared data *condition variables* for scheduling constraints – Always acquire before accessing shared data structure • Definition: Monitor: a lock and zero or more condition – Always release after finishing with shared data variables for managing concurrent access to shared data – Lock initially free – Some languages like Java provide this natively • Condition Variable: a queue of threads waiting for something – Most others use actual locks and condition variables *inside* a critical section – Key idea: make it possible to go to sleep inside critical section by atomically releasing lock at time we go to sleep – Contrast to semaphores: Can't wait inside critical section 2/19/192/19/19Kubiatowicz CS162 © UCB Spring 2018 <br>
Lec 9.14 Kubiatowicz CS162 © UCB Spring 2018 Lec 9.13 Condition VariablesSimple Monitor Example (version 1) • Here is an (infinite) synchronized queue • How do we change the RemoveFromQueue() routine to wait until something is on the queue? Lock lock; Queue queue; – Could do this by keeping a count of the number of things on the queue (with semaphores), but error prone AddToQueue(item) {<br>lock.Acquire(); • Condition Variable: a queue of threads waiting for something // Lock shared data<br>// Add item *inside* a critical section queue.enqueue(item); // Add item  $lock.$ Release $()$ : – Key idea: allow sleeping inside critical section by atomically releasing lock at time we go to sleep } – Contrast to semaphores: Can't wait inside critical section RemoveFromQueue() {<br>lock.Acquire(); • Operations: // Lock shared data – Wait(&lock): Atomically release lock and go to sleep. Reitem <sup>=</sup> queue.dequeue();// Get next item or null lock.Release();  $\frac{1}{2}$  // Release Lock acquire lock later, before returning. return(item); // Might return null – Signal(): Wake up one waiter, if any } – Broadcast(): Wake up all waiters • Not very interesting use of "Monitor" • Rule: Must hold lock when doing condition variable ops! – It only uses a lock with no condition variables – In Birrell paper, he says can perform signal() outside of lock – – Cannot put consumer to sleep if no work! IGNORE HIM (this is only an optimization)2/19/19Kubiatowicz CS162 © UCB Spring 2018 <br>
Lec 9.15 2/19/19Kubiatowicz CS162 © UCB Spring 2018 CHA CHANGE REC 9.16

# Complete Monitor Example (with cond. variable)

#### Administrivia• Here is an (infinite) synchronized queue • Project 1 Design Document Lock lock;– Due tomorrow (Wednesday, 2/20) @ 11:59PM Condition dataready; Queue queue; • Midterm on Thursday 2/28 8pm-10pm AddToQueue(item) { lock.Acquire();  $\frac{1}{2}$  // Get Lock<br>queue.enqueue(item); // Add item – Room assignments TBD queue.enqueue(item); // Add item<br>dataready.signal(); // Signal any waiters  $\texttt{dataready.signal}$  (); lock.Release(); // Release Lock } • Closed book, no calculators, one double-side letter-sized page of handwritten notes RemoveFromQueue() { h lock.Acquire();  $\sqrt{2}$  // Get Lock – Covers Lectures 1-11 (up through Deadlock), readings, while (queue.isEmpty()) { homework 1, and project 1 dataready.wait(&lock); // If nothing, sleep } item = queue.dequeue(); // Get next item lock.Release(); return(item); } 2/19/19Kubiatowicz CS162 © UCB Spring 2018 Lec 9.17 2/19/19Kubiatowicz CS162 © UCB Spring 2018 Lec 9.18 Mesa vs. Hoare monitorsHoare monitors• Need to be careful about precise definition of signal and wait. • Signaler gives up lock, CPU to waiter; waiter runs immediately Consider a piece of our dequeue code: • Waiter gives up lock, processor back to signaler when it exits while (queue.isEmpty()) { critical section or if it waits again dataready.wait(&lock); // If nothing, sleep • Most textbooks } item = queue.dequeue(); // Get next item **lock.Acquire()** – Why didn't we do this? **lock.Acquire()** if (queue.isEmpty()) { **if (queue.isEmpty()) { Lock, CPU…** dataready.wait(&lock); // If nothing, sleep **dataready.signal(); dataready.wait(&lock);**  Lock, CPU } **}** item = queue.dequeue(); // Get next item **lock.Release(); lock.Release();**

- Answer: depends on the type of scheduling
	- Hoare-style: Named after British logician Tony Hoare
	- Mesa-style: Named after Xerox-Park Mesa Operating System

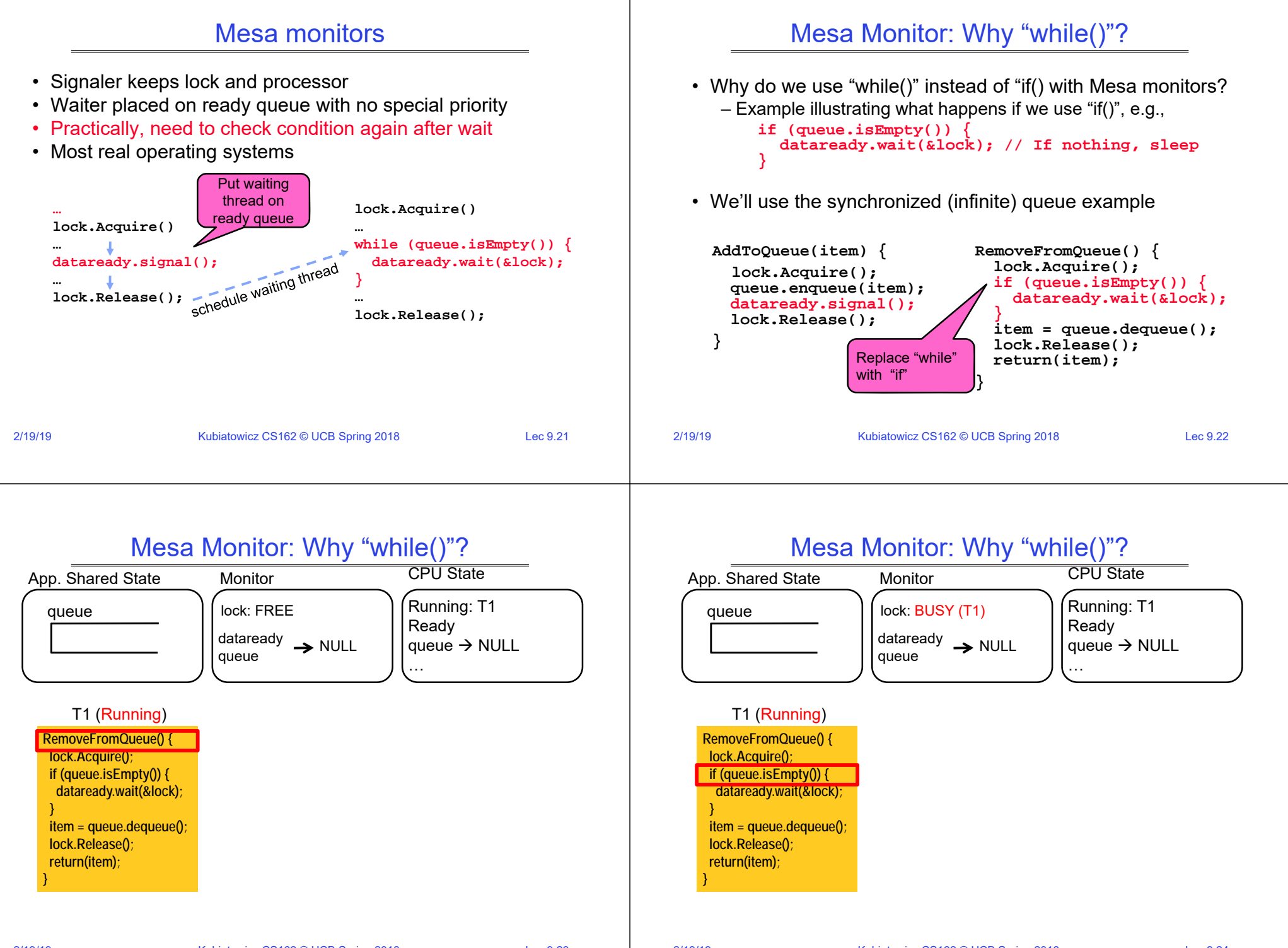

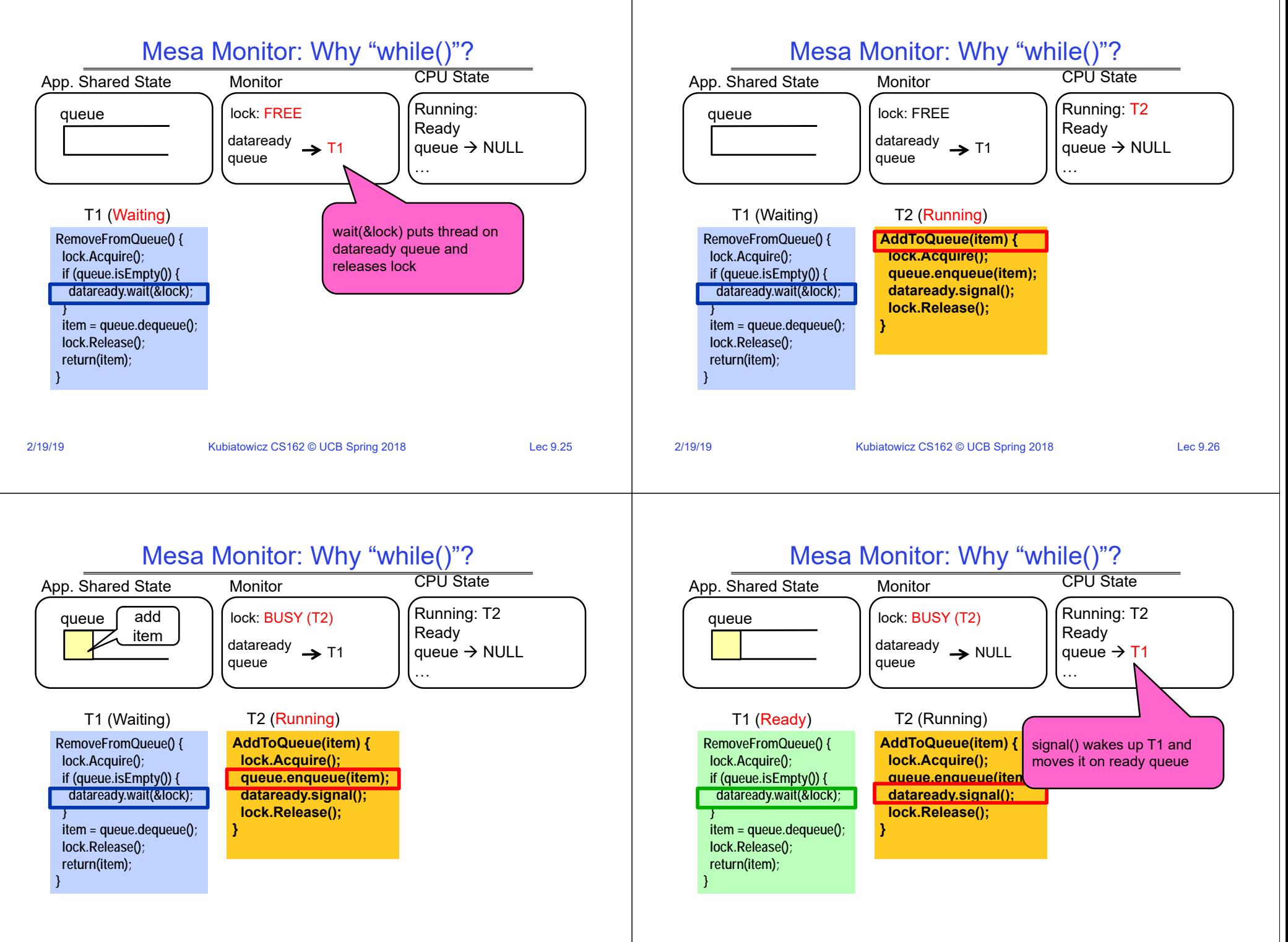

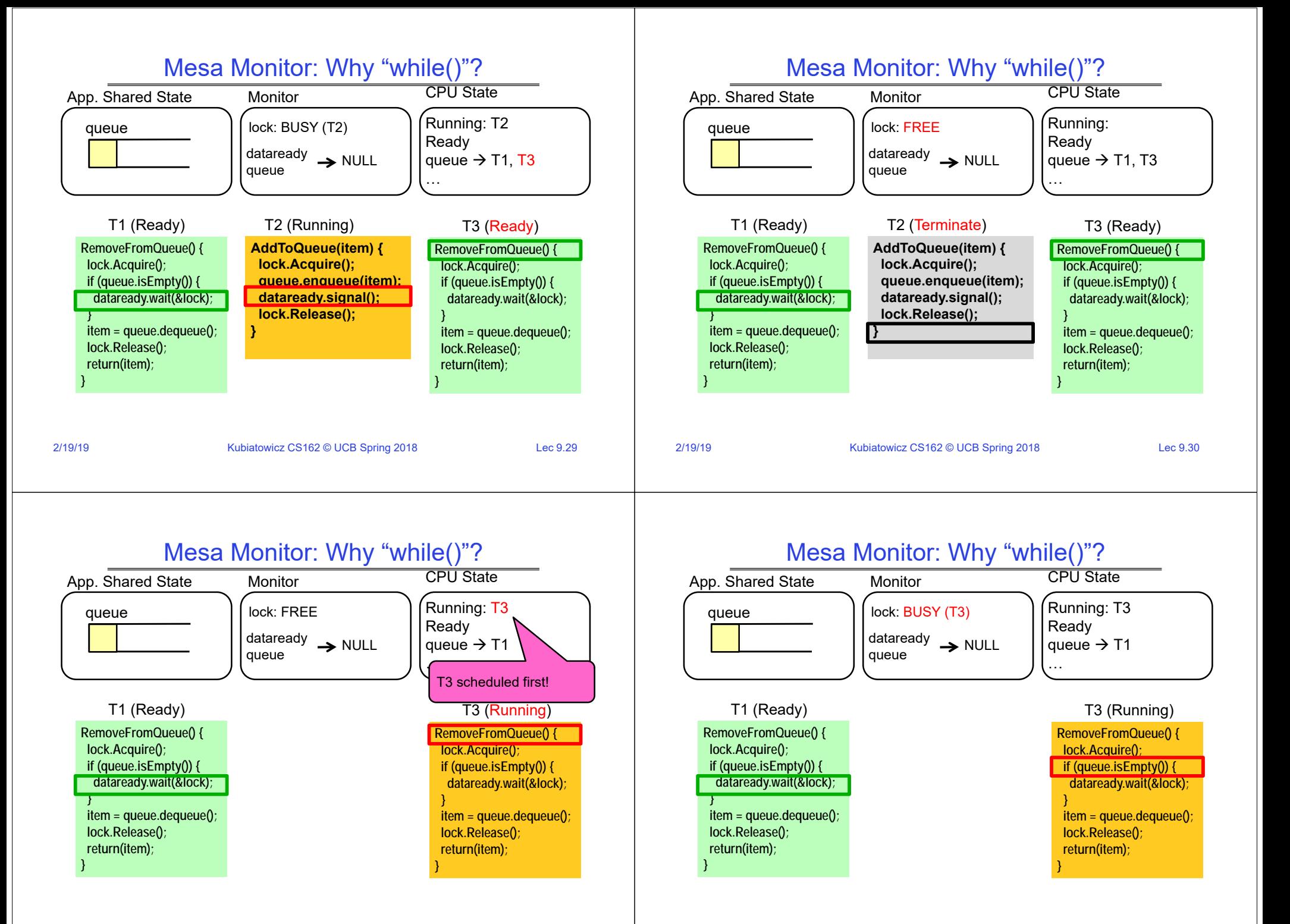

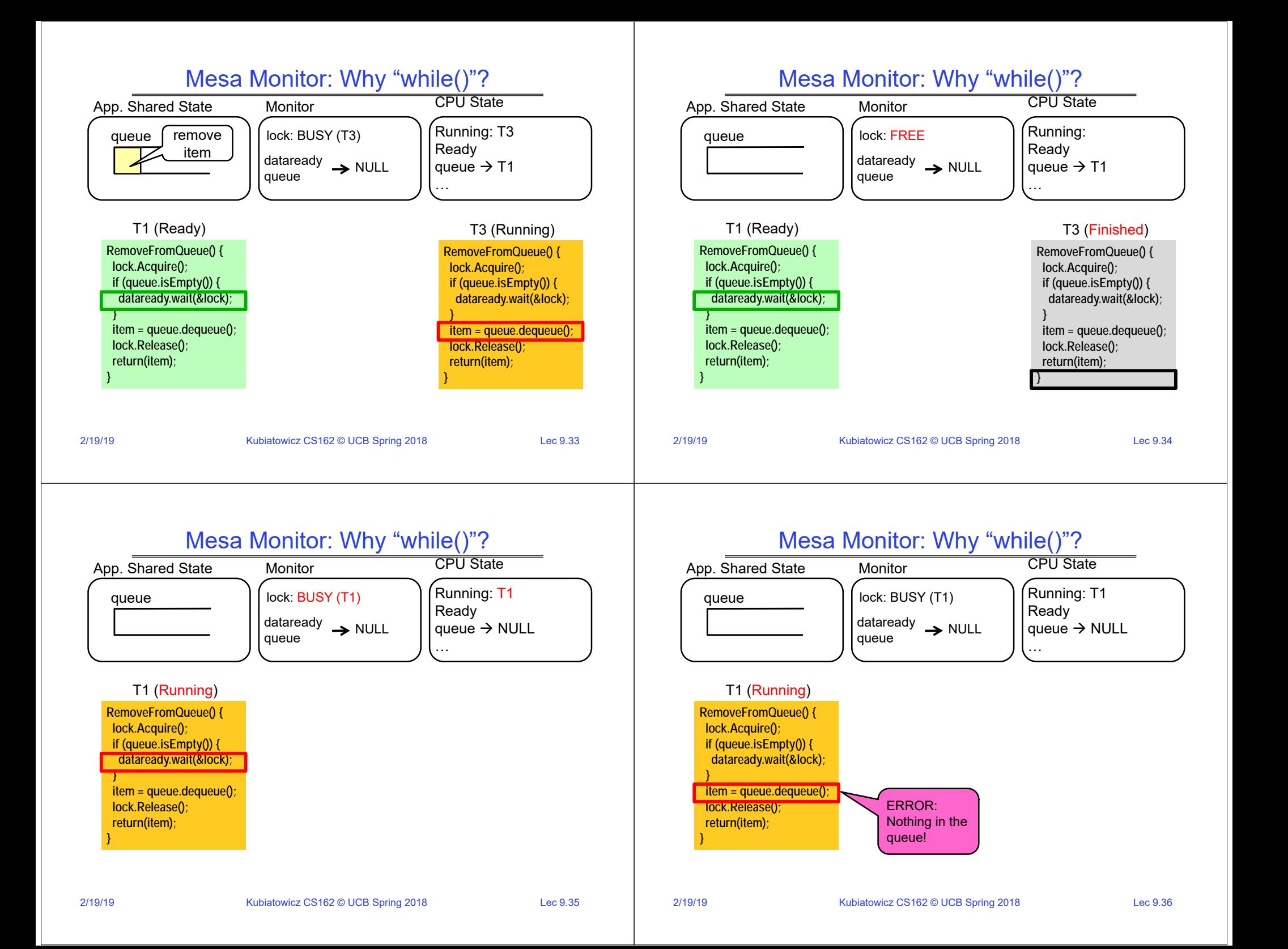

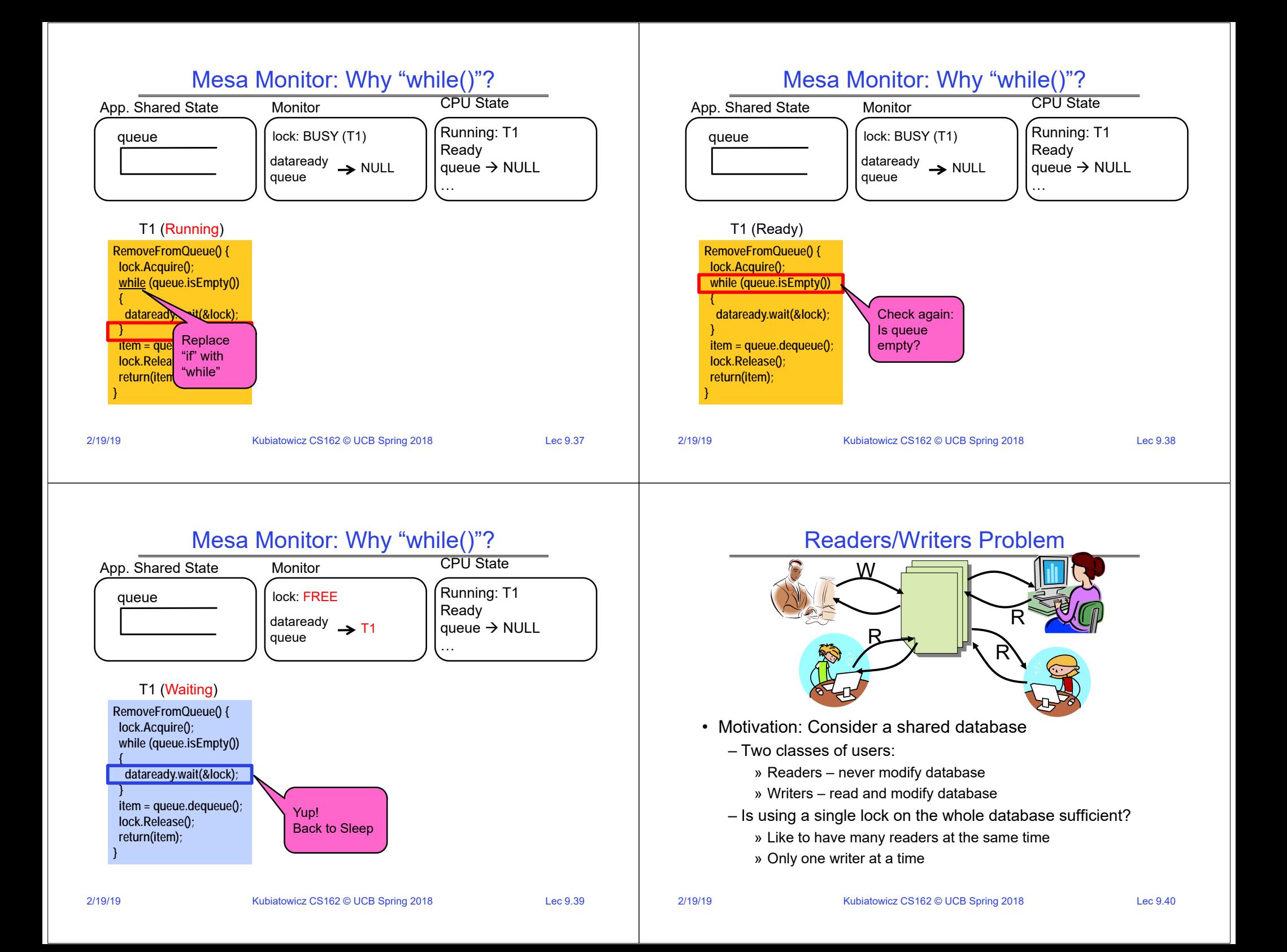

#### 2/19/19Kubiatowicz CS162 © UCB Spring 2018 <br>
Lec 9.41 Basic Readers/Writers Solution• Correctness Constraints: – Readers can access database when no writers – Writers can access database when no readers or writers – Only one thread manipulates state variables at a time • Basic structure of a solution: – **Reader() Wait until no writersAccess data base Check out – wake up a waiting writer** – **Writer() Wait until no active readers or writersAccess database Check out – wake up waiting readers or writer** – State variables (Protected by a lock called "lock"): » int AR: Number of active readers; initially = 0 » int WR: Number of waiting readers; initially = 0 » int AW: Number of active writers; initially = 0 » int WW: Number of waiting writers; initially = 0 » Condition okToRead = NIL » Condition okToWrite = NIL 2/19/19Kubiatowicz CS162 © UCB Spring 2018 <br>
Lec 9.42 Code for a Reader**Reader() { // First check self into system lock.Acquire(); while ((AW + WW) > 0) { // Is it safe to read? WR++; // No. Writers exist okToRead.wait(&lock); // Sleep on cond var WR--; // No longer waiting } AR++; // Now we are active! lock.release(); // Perform actual read-only access AccessDatabase(ReadOnly); // Now, check out of system lock.Acquire(); AR--; // No longer active if (AR == 0 && WW > 0) // No other active readers okToWrite.signal(); // Wake up one writer lock.Release(); }**

# Code for a Writer

```
Writer() {
 // First check self into system
 lock.Acquire();
 while ((AW + AR) > 0) { // Is it safe to write?
   WW++; // No. Active users exist
   okToWrite.wait(&lock); // Sleep on cond var
   WW--; // No longer waiting
 }
 AW++; // Now we are active!
 lock.release();
 // Perform actual read/write access
 AccessDatabase(ReadWrite);
 // Now, check out of system
 lock.Acquire();
 AW--; // No longer active
 if (WW > 0){ // Give priority to writers
   okToWrite.signal(); // Wake up one writer
 } else if (WR > 0) { // Otherwise, wake reader
   okToRead.broadcast(); // Wake all readers
 }
 lock.Release();
}
```
# Simulation of Readers/Writers Solution

- Use an example to simulate the solution
- Consider the following sequence of operators: – R1, R2, W1, R3
- Initially: AR = 0, WR = 0, AW = 0, WW = 0

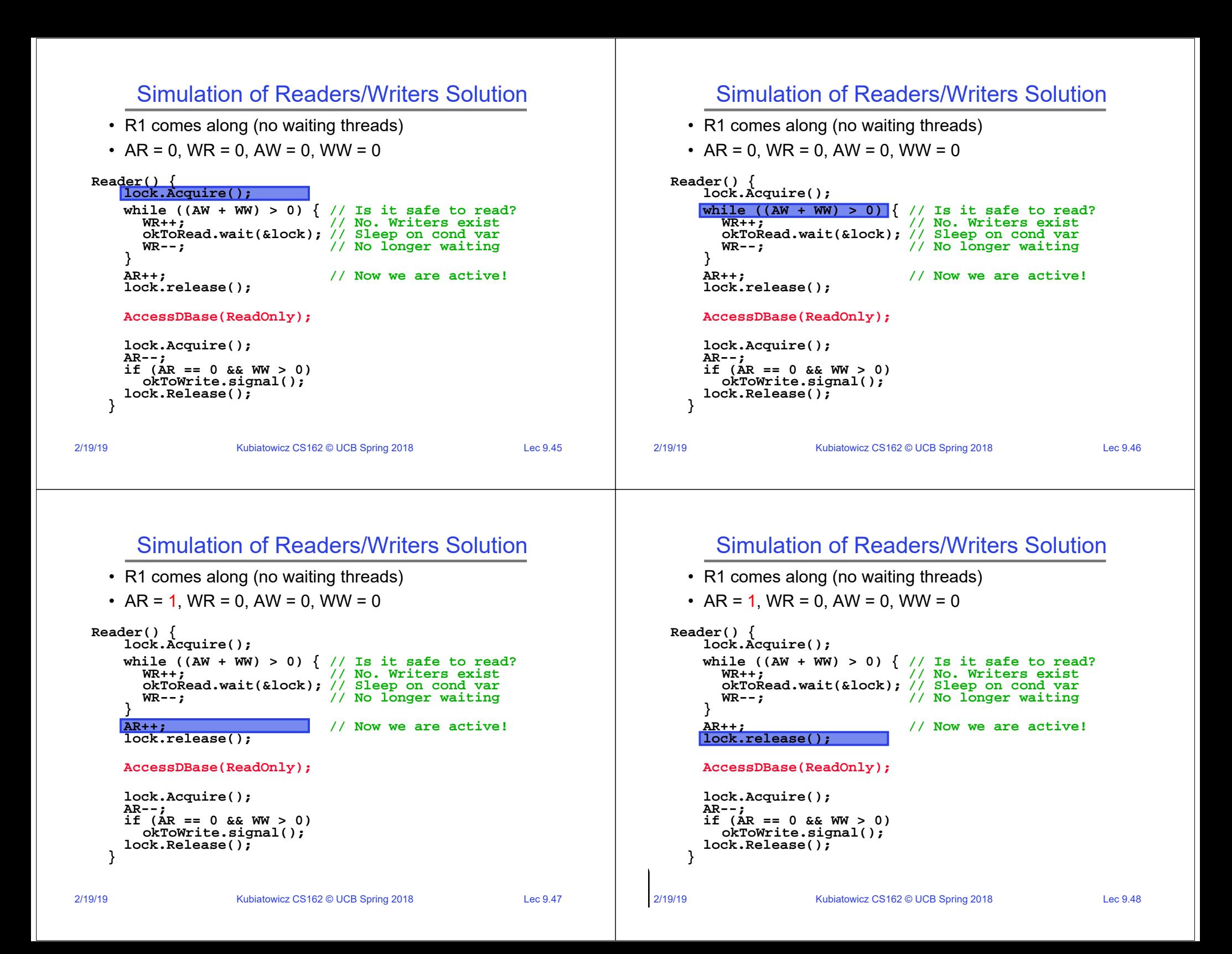

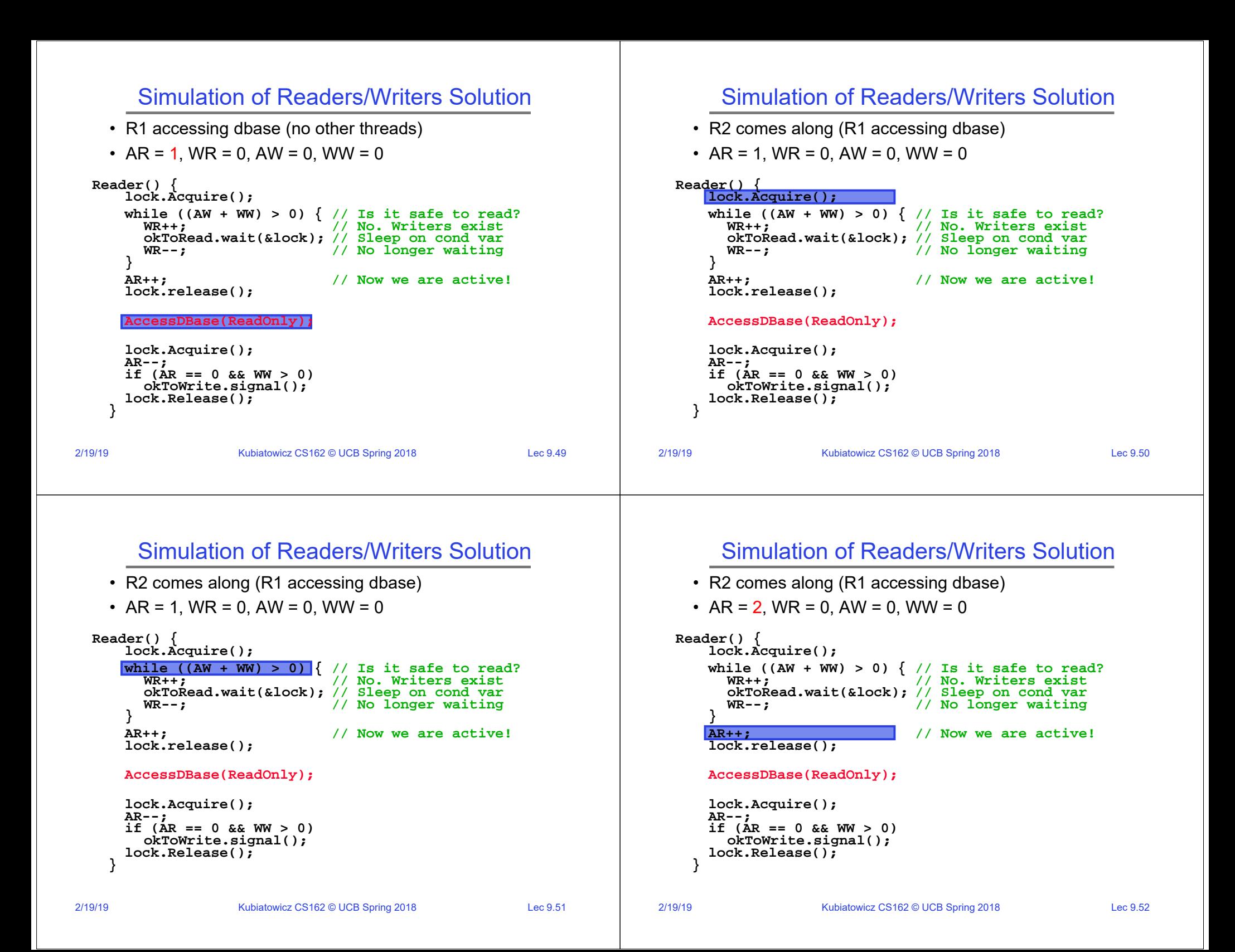

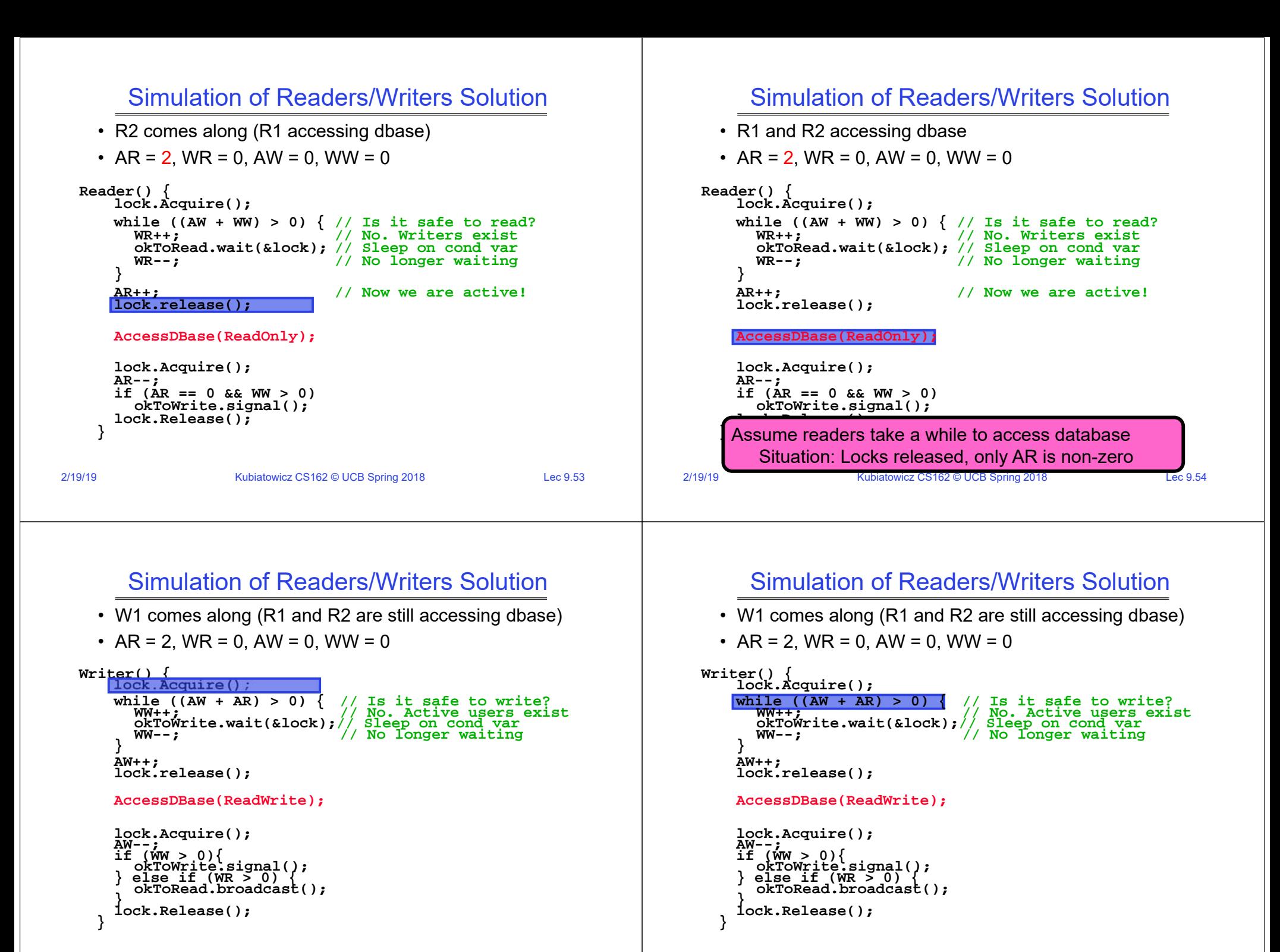

#### Simulation of Readers/Writers Solution

- W1 comes along (R1 and R2 are still accessing dbase)
- AR = 2, WR = 0, AW = 0, WW = 1

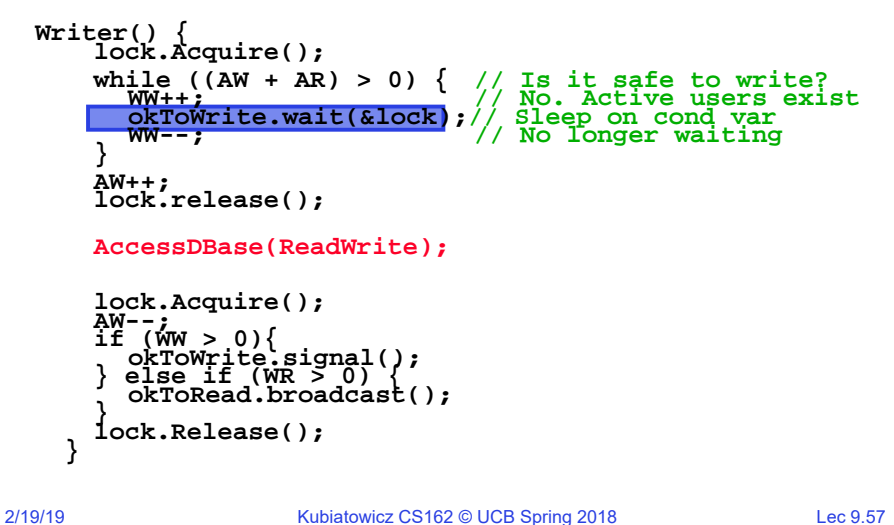

# Simulation of Readers/Writers Solution

• R3 comes along (R1 and R2 accessing dbase, W1 waiting) • AR = 2, WR = 0, AW = 0, WW = 1 **Reader() { lock.Acquire(); while ((AW + WW) > 0) { // Is it safe to read? WR++; // No. Writers exist okToRead.wait(&lock);** // Sleep on cond var<br>WR--; // No longer waiting **WR--; // No longer waiting } AR++; // Now we are active! lock.release(); AccessDBase(ReadOnly); lock.Acquire(); AR--; if (AR == 0 && WW > 0) okToWrite.signal(); lock.Release(); }**

# Simulation of Readers/Writers Solution

- R3 comes along (R1 and R2 accessing dbase, W1 waiting)
- AR = 2, WR = 0, AW = 0, WW = 1

```
Reader() { lock.Acquire();
   while ((AW + WW) > 0) { // Is it safe to read?
                           WR++; // No. Writers exist
      okToRead.wait(&lock); // Sleep on cond var
      WR--; // No longer waiting }
   AR++; // Now we are active!
   lock.release();
   AccessDBase(ReadOnly);
   lock.Acquire();
   AR--;
    if (AR == 0 && WW > 0)
      okToWrite.signal();
   lock.Release();
  }
```
# Simulation of Readers/Writers Solution

• R3 comes along (R1 and R2 accessing dbase, W1 waiting)

Kubiatowicz CS162 © UCB Spring 2018 <br>
Lec 9.58

• AR = 2, WR = 1, AW = 0, WW = 1

```
Reader() { lock.Acquire();
    while ((AW + WW) > 0) { // Is it safe to read?
                             WR++; // No. Writers exist
      okToRead.wait(&lock); // Sleep on cond var
                             WR--; // No longer waiting }
    AR++; // Now we are active!
    lock.release();
    AccessDBase(ReadOnly);
    lock.Acquire();
    AR--;
    if (AR == 0 && WW > 0)
      okToWrite.signal();
    lock.Release();
  }
```
2/19/19

#### Simulation of Readers/Writers Solution

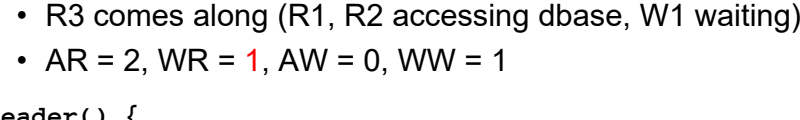

```
Reader() { lock.Acquire();
     while ((AW + WW) > 0) { // Is it safe to read?
WR++; // No. Writers exist
       okToRead.wait(&lock); // Sleep on cond var<br>WR--; // No longer waiting
                                    WR--; // No longer waiting }
    AR++; // Now we are active!
    lock.release();
```

```
AccessDBase(ReadOnly);
```

```
lock.Acquire();
AR--;
if (AR == 0 && WW > 0)
  okToWrite.signal();
lock.Release();
```
2/19/19

**}**

Kubiatowicz CS162 © UCB Spring 2018 Lec 9.61

# Simulation of Readers/Writers Solution

- R2 finishes (R1 accessing dbase, W1 and R3 waiting)
- AR = 2, WR = 1, AW = 0, WW = 1

```
Reader() { lock.Acquire();
    while ((AW + WW) > 0) \frac{1}{15} it safe to read?<br>WR++: \frac{1}{100} No. Writers exist
                                   WR++; // No. Writers exist
       okToRead.wait(&lock); // Sleep on cond var
                                   WR--; // No longer waiting }
    AR++; // Now we are active!
    lock.release();
```

```
AccessDBase(ReadOnly);
```

```
lock.Acquire();
AR--;
if (AR == 0 && WW > 0)
  okToWrite.signal();
lock.Release();
```
# Simulation of Readers/Writers Solution

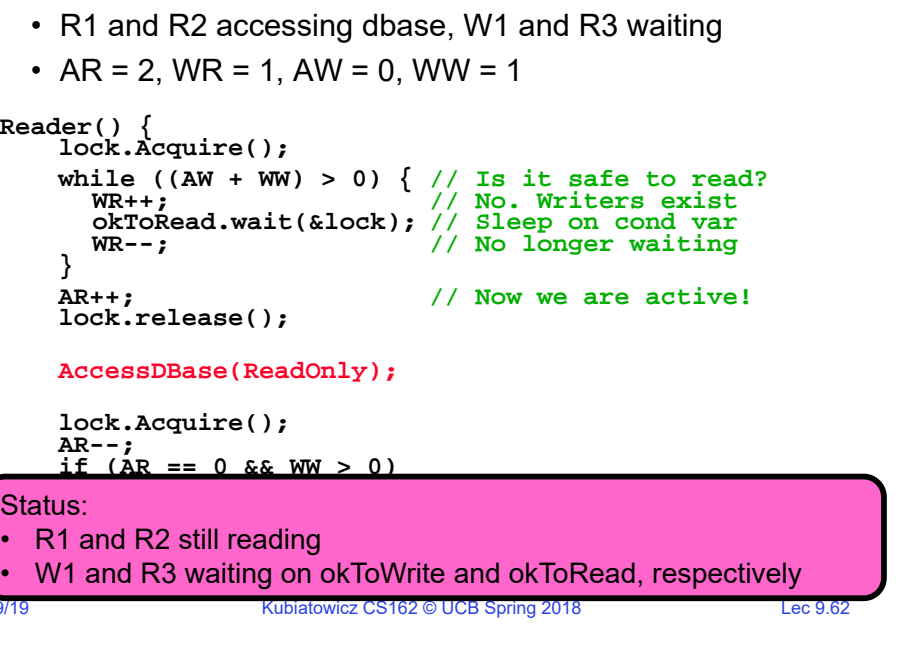

# Simulation of Readers/Writers Solution

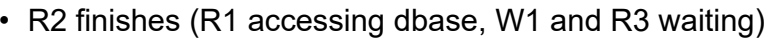

```
• AR = 1, WR = 1, AW = 0, WW = 1
```

```
Reader() { lock.Acquire();
    while ((AW + WW) > 0) \frac{1}{15} it safe to read?<br>WR++:<br>\frac{1}{15} No. Writers exist
                                 WR++; // No. Writers exist
       okToRead.wait(&lock); // Sleep on cond var
                                 WR--; // No longer waiting }
    AR++; // Now we are active!
    lock.release();
    AccessDBase(ReadOnly);
    lock.Acquire();
    AR--;
    if (AR == 0 && WW > 0)
       okToWrite.signal();
    lock.Release();
   }
```
**}**

 $2/1$ 

•

•

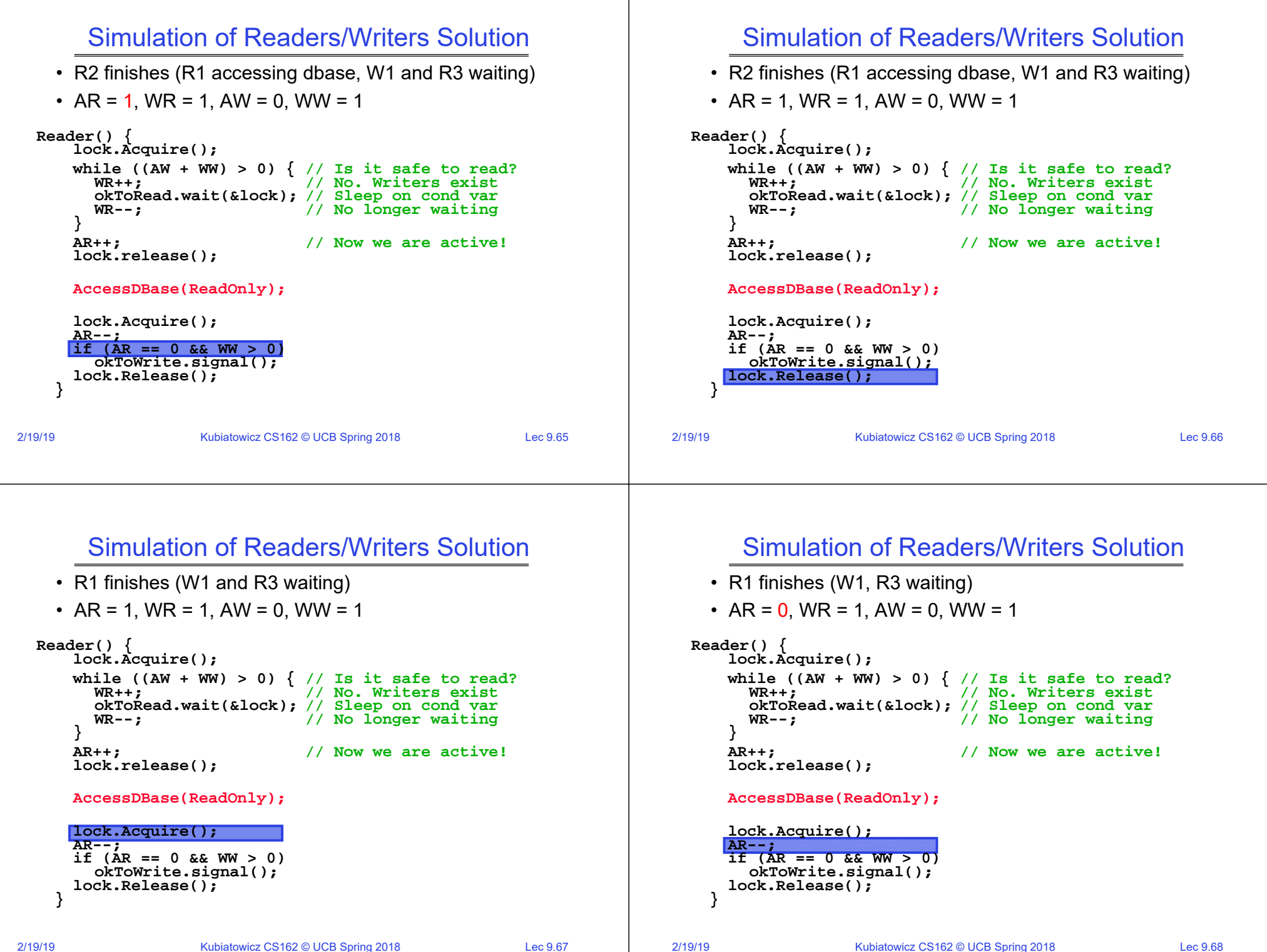

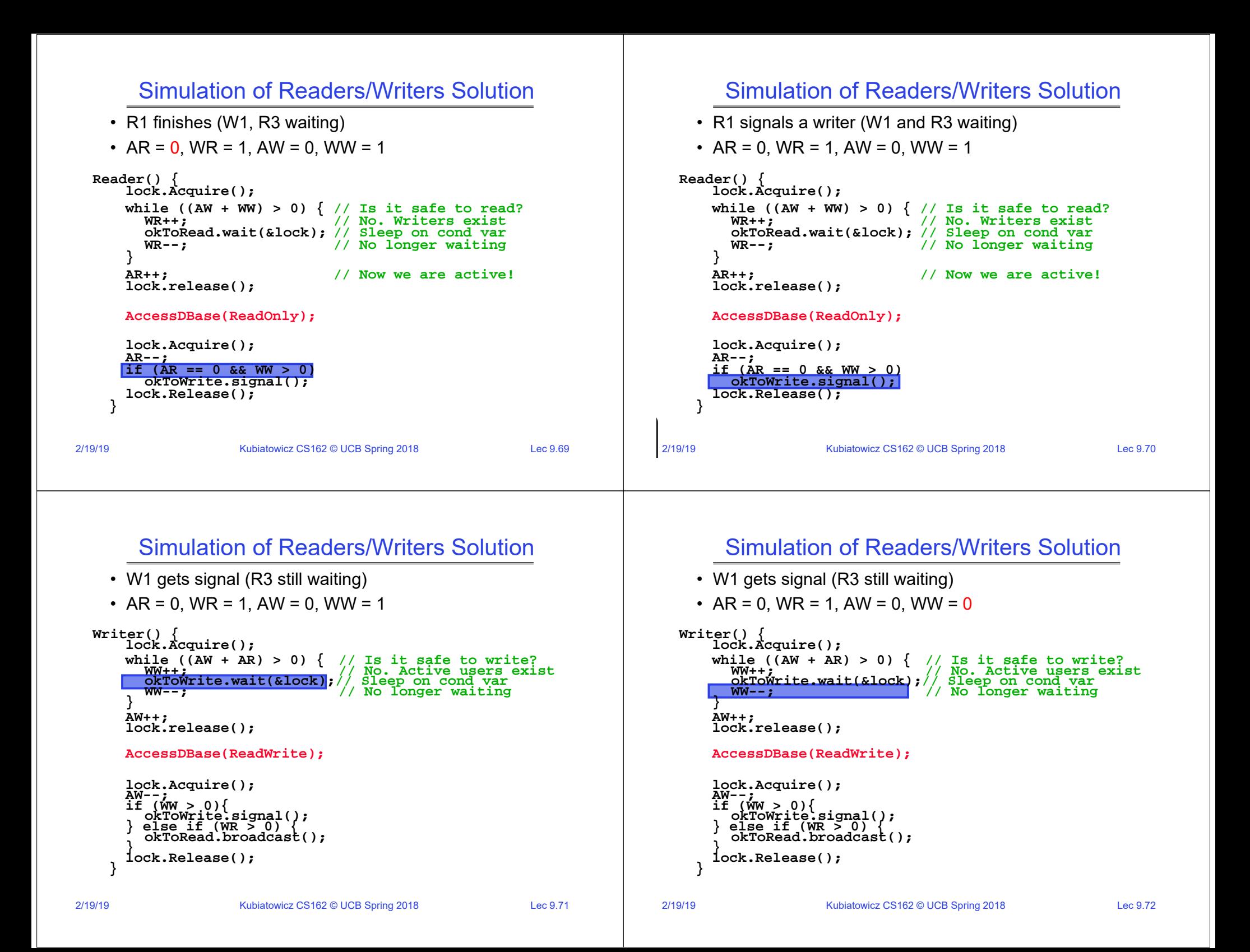

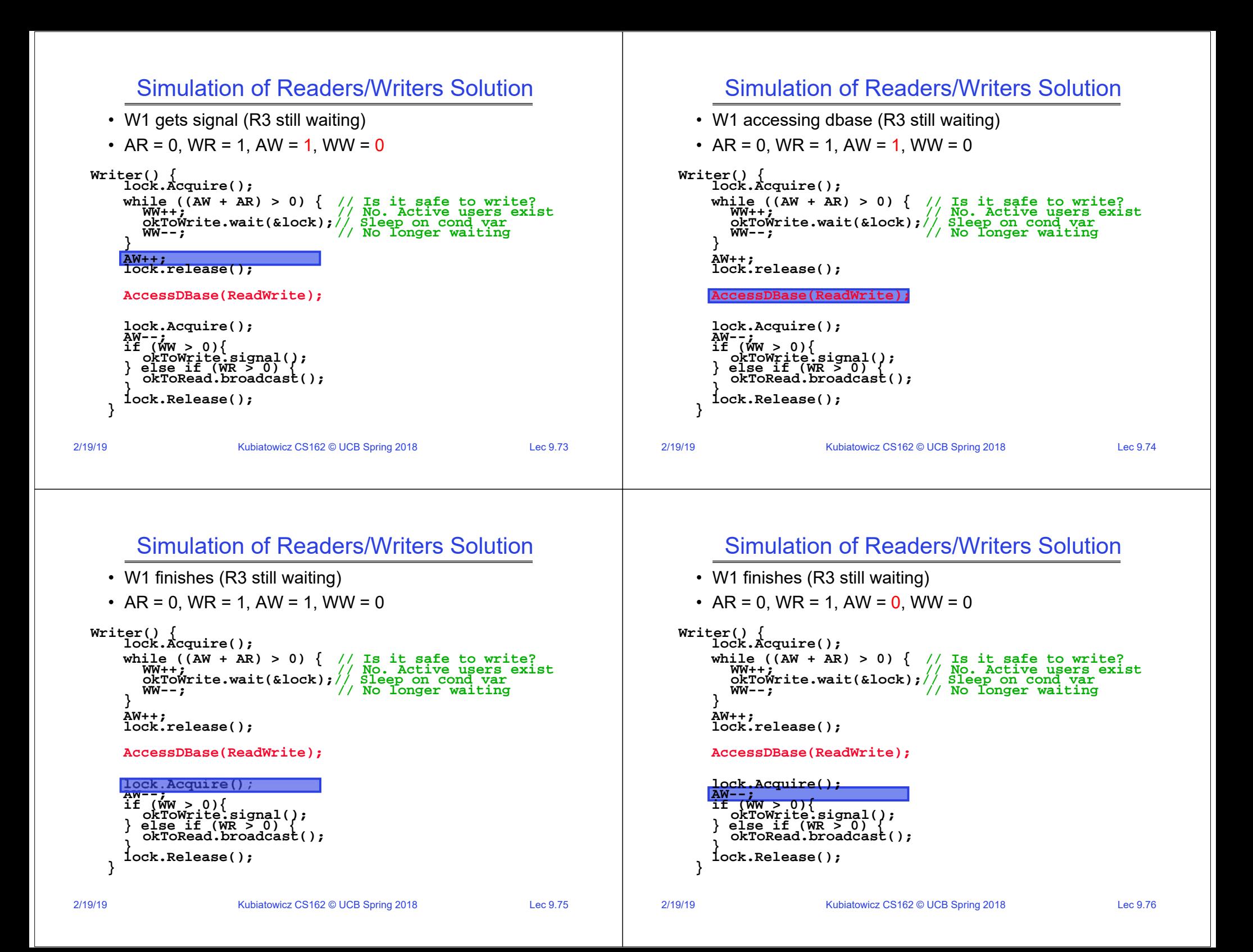

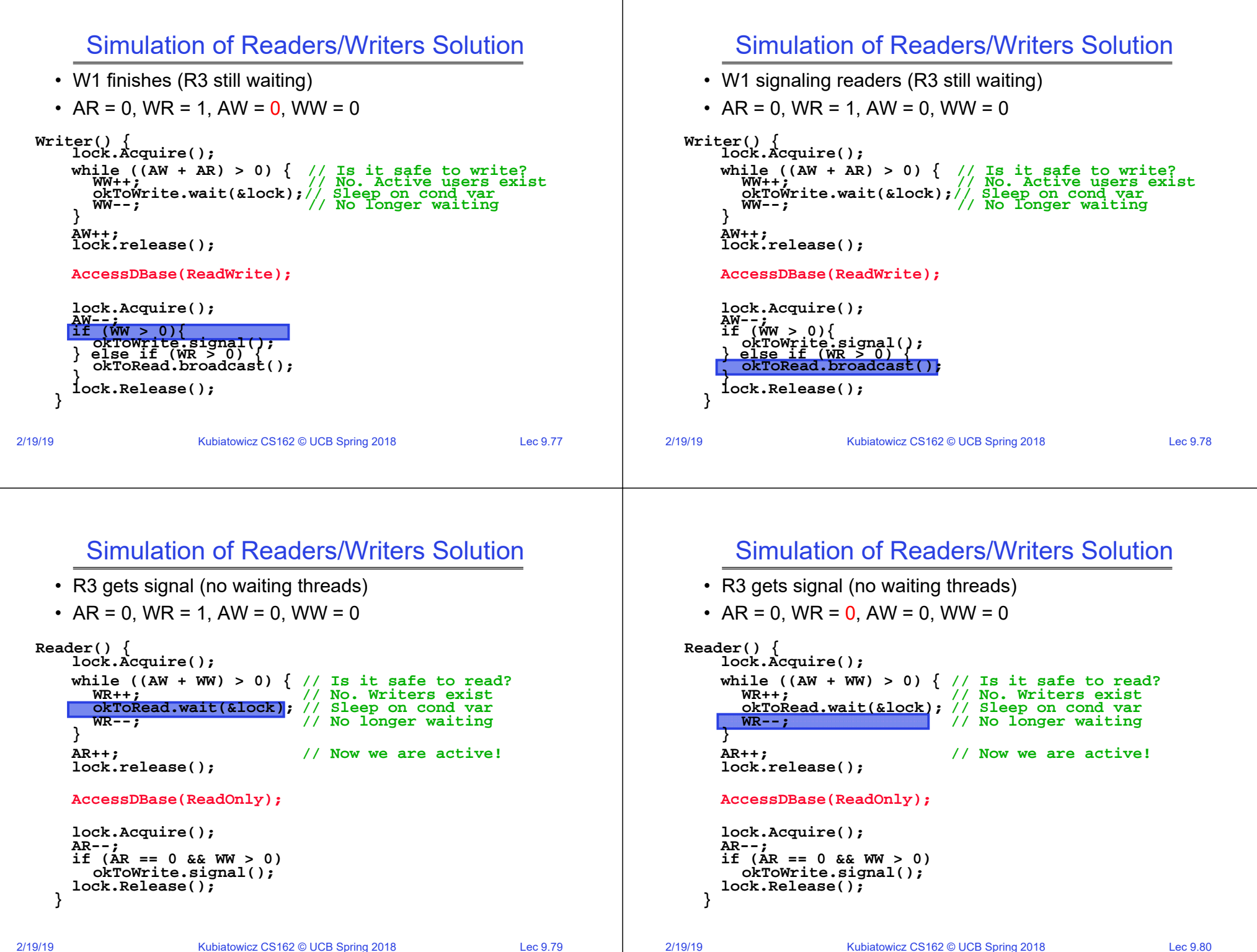

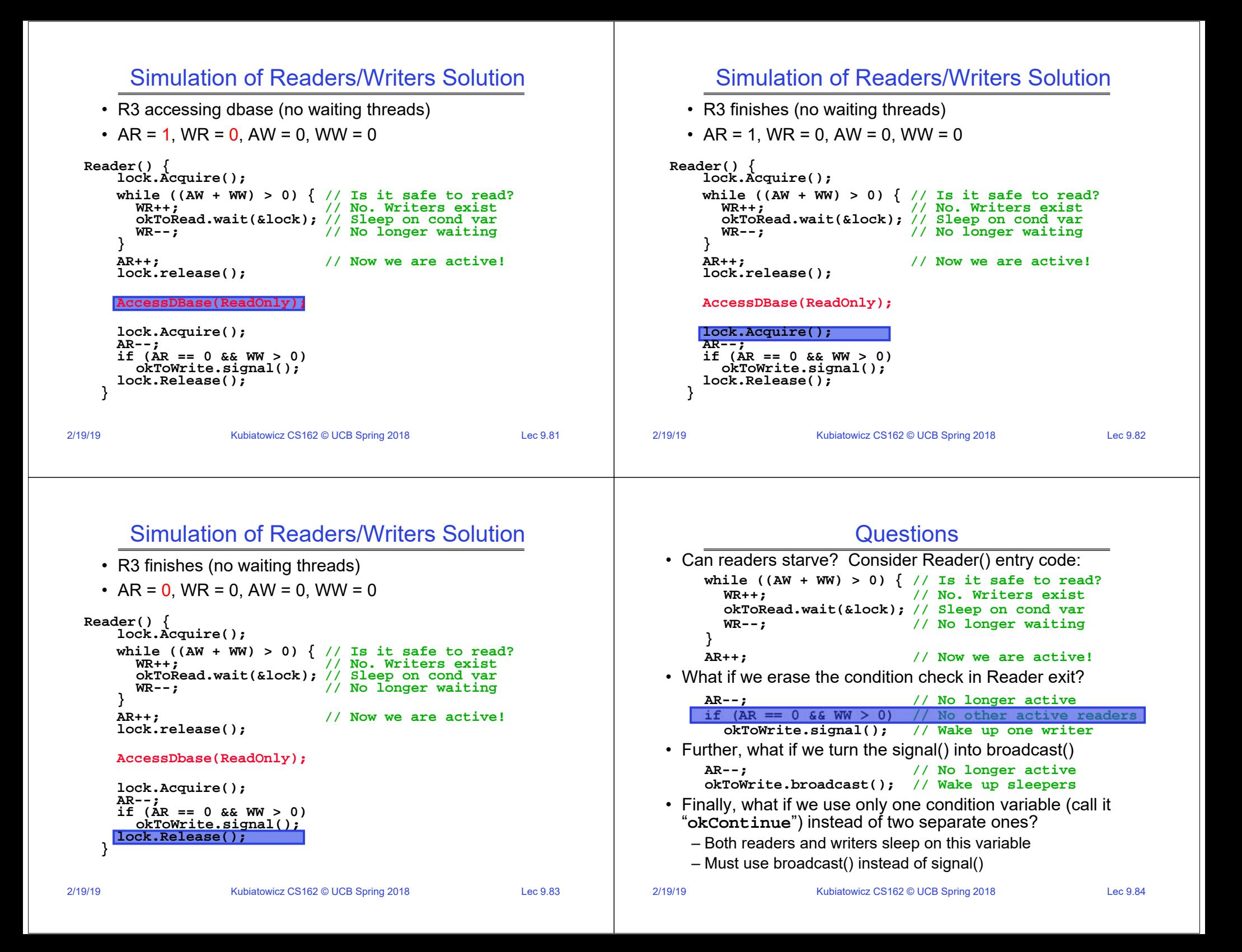

### Use of Single CV: **okContinue**

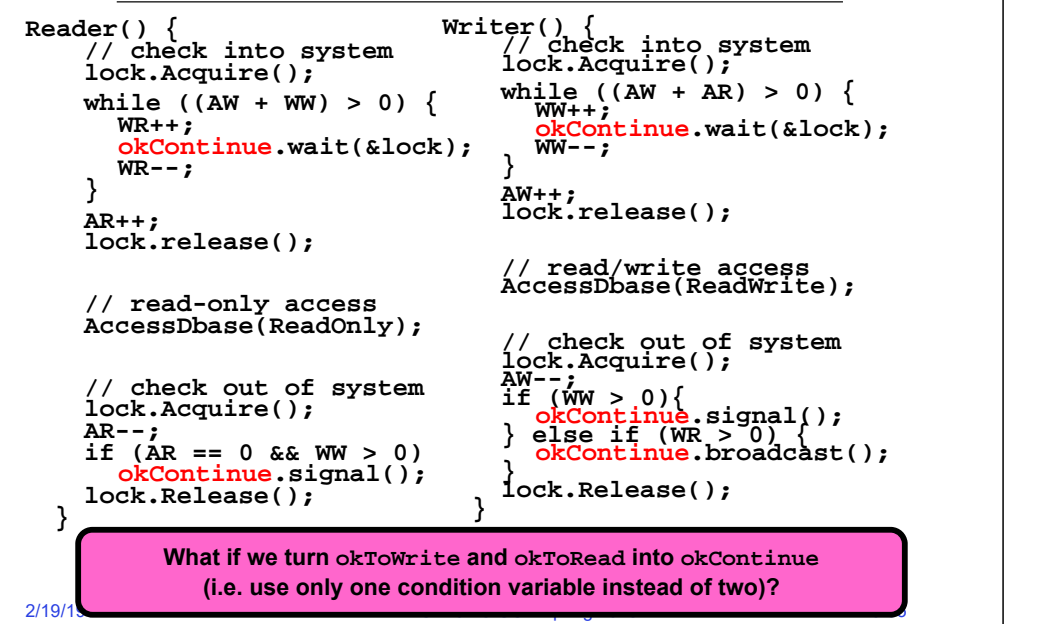

# Use of Single CV: **okContinue**

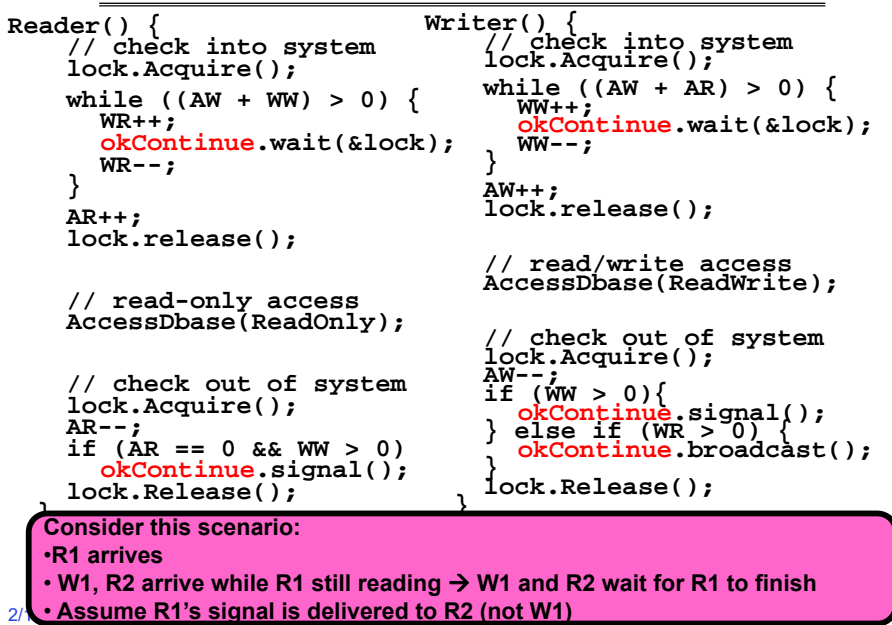

# Use of Single CV: **okContinue**

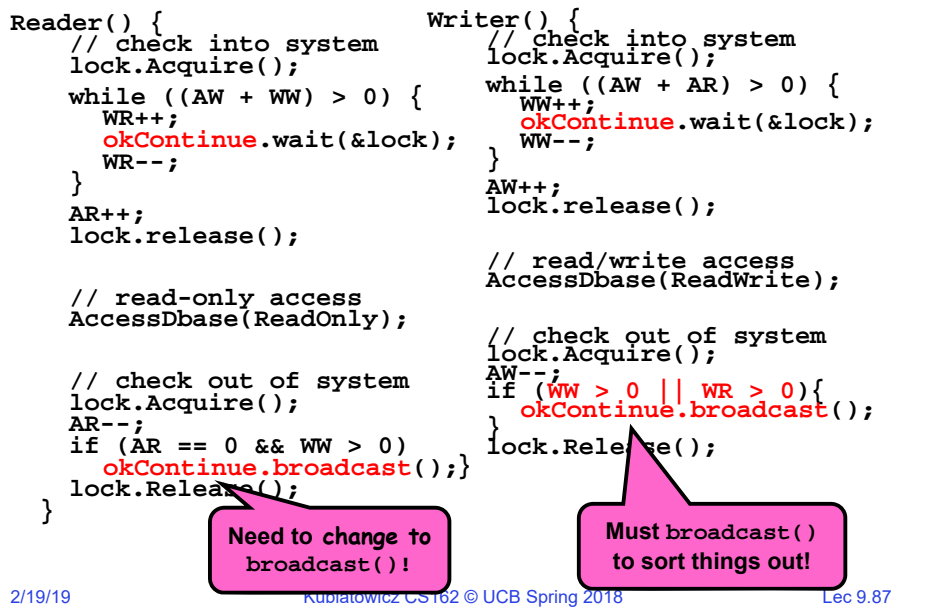

# Can we construct Monitors from Semaphores?

- Locking aspect is easy: Just use a mutex
- Can we implement condition variables this way?

Wait() {  $semaphore.P()$ ; } Signal() {  $semaphore.V()$ ; }

• Does this work better?

```
Wait(Lock lock) {
   lock.Release();
   semaphore.P();
   lock.Acquire(); Signal() \{ semaphore.V() \}
```
2/19/19

No: Condition vars have no history, semaphores have history:

### Construction of Monitors from Semaphores (con't)

- Problem with previous try:
	- P and V are commutative result is the same no matter what order they occur
	- Condition variables are NOT commutative
- Does this fix the problem?

```
Wait(Lock lock) {
         lock.Release();
         semaphore.P();
         lock.Acquire(); Signal()if semaphore queue is not empty
             semaphore.V();
     }
   – Not legal to look at contents of semaphore queue
   – There is a race condition – signaler can slip in after lock release and before waiter executes semaphore.P()
• It is actually possible to do this correctly
```
- Complex solution for Hoare scheduling in book
- Can you come up with simpler Mesa-scheduled solution?

```
2/19/19
```
Kubiatowicz CS162 © UCB Spring 2018 <br>
Lec 9.89

#### Monitor Conclusion

- Monitors represent the logic of the program
	- Wait if necessary
	- Signal when change something so any waiting threads can proceed
- Basic structure of monitor-based program:

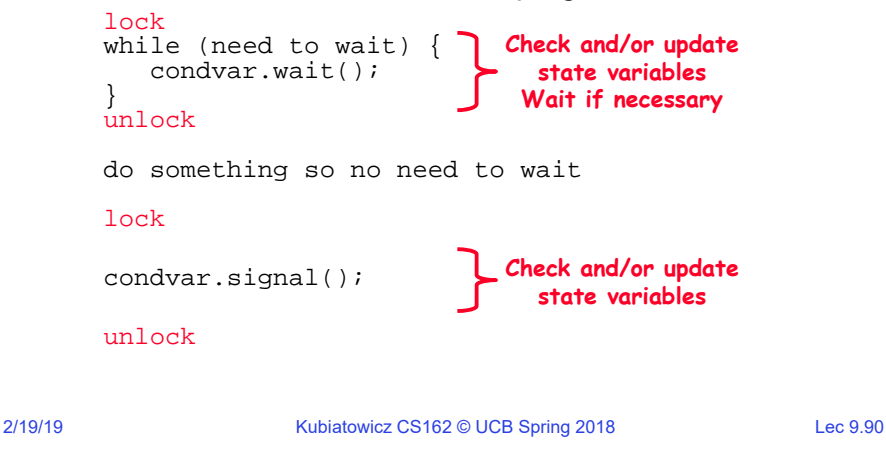

# C-Language Support for Synchronization

- C language: Pretty straightforward synchronization
	- Just make sure you know *all* the code paths out of a critical section

int Rtn() { **Proc AStack growth** lock.acquire(); **Proc B**if (exception) { **Calls setjmp** lock.release(); **Proc C**return errReturnCode;**lock.acquire** } **Proc D**lock.release(); return OK;**Proc E**} **Calls longjmp** Watch out for setjmp/longjmp! Can cause a non-local jump out of procedure »

- » In example, procedure E calls longjmp, poping stack back to procedure B
- » If Procedure C had lock.acquire, problem!

# C++ Language Support for Synchronization

- Languages with exceptions like C++
	- Languages that support exceptions are problematic (easy to make a non-local exit without releasing lock)
	- Consider:

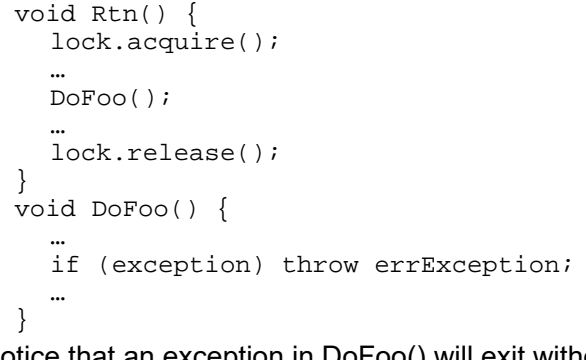

– Notice that an exception in DoFoo() will exit without releasing the lock!

2/19/19

# C++ Language Support for Synchronization (con't)

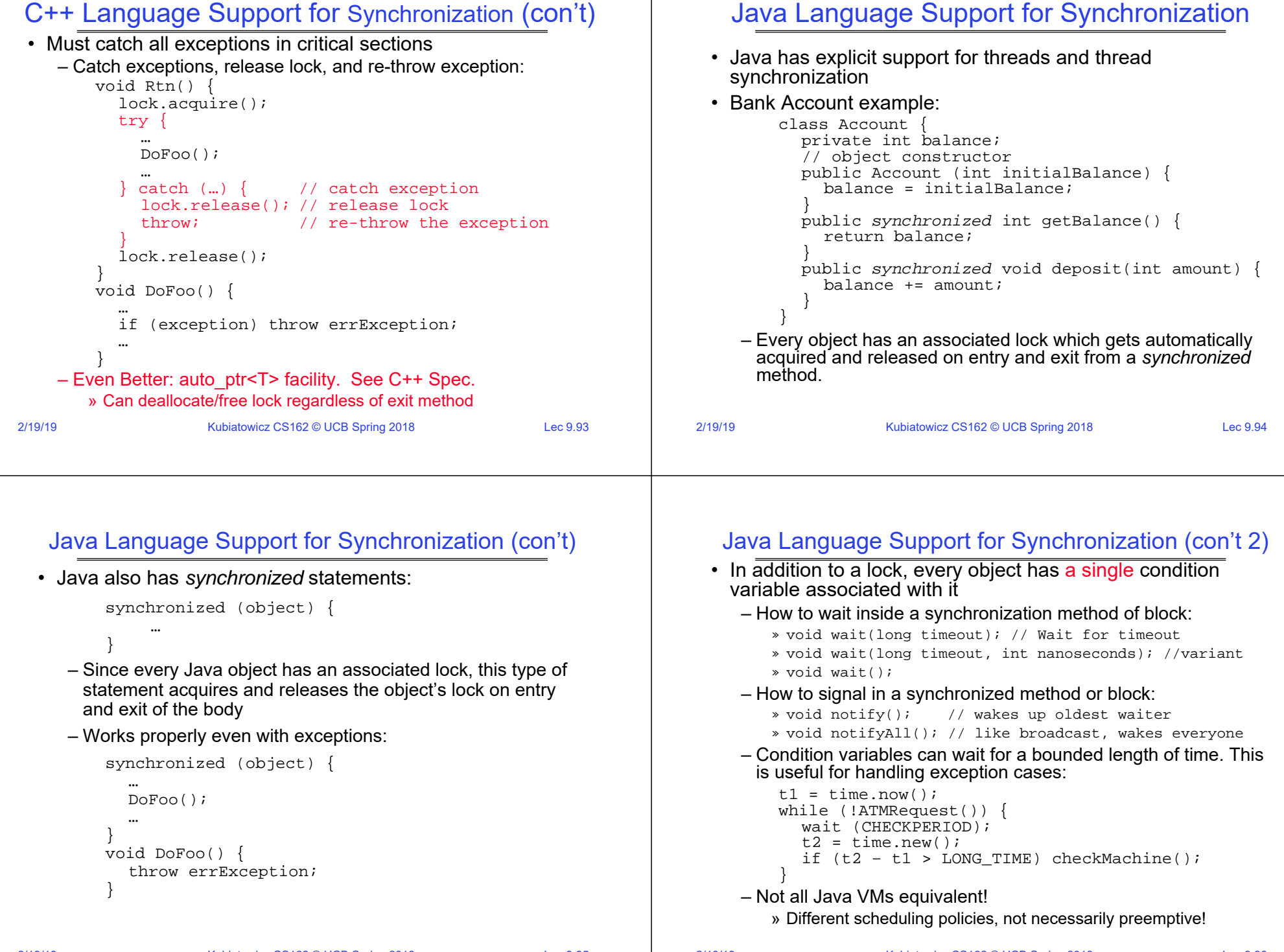

2/19/19

# **Summary**

• Semaphores: Like integers with restricted interface

– Two operations:

- » P(): Wait if zero; decrement when becomes non-zero
- » V(): Increment and wake a sleeping task (if exists)
- » Can initialize value to any non-negative value
- Use separate semaphore for each constraint
- Monitors: A lock plus one or more condition variables
	- Always acquire lock before accessing shared data
	- Use condition variables to wait *inside* critical section
		- » Three Operations: Wait(), Signal(), and Broadcast()
- Monitors represent the logic of the program
	- Wait if necessary
	- Signal when change something so any waiting threads can proceed

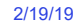

Kubiatowicz CS162 © UCB Spring 2018 <br>
Lec 9.97